### 6. Модель планера «Орлик»

Теория:

Изучение технологической карты модели.

Практика:

Крой деталей модели и их соединение. Настройка готовой модели. Запуск модели.

### Раздел 3. Воздушный змей

## Простейшие змеи из бумаги и ткани

### 1. Воздушный змей

Теория:

Аэродинамика воздушного змея.

Практика:

Крой деталей воздушного змея и их склеивание.

## 1.2. Подготовка материалов и постройка змея

Теория:

Изучение технологических карт воздушного змея.

Практика:

Крой деталей воздушного змея и их склеивание.

## 1.3. Полёты воздушного змея

Практика:

Настройка готовой модели. Запуски модели.

2. Коробчатый змей

### Подготовка материалов и постройка змея

Практика:

Изучение технологических карт воздушного змея. Крой деталей модели и их склеивание.

### 2.1. Полёты воздушного змея

Практика:

Настройка готовой модели. Запуск модели.

## Раздел 4. Простейшие модели из пенопласта

### 1. Схематическая модель самолёта К-1

Теория:

Особенности модели К-1.

Практика:

Резка пенопласта и подготовка к изготовлению моделей самолётов.

## 2. Фюзеляжная модель самолёта К-1

Теория:

Изучение технологических карт изделия К-1

Практика:

Крой деталей модели и их склеивание. Настройка готовой модели. Запуски модели.

## 3. Схематическая модель самолёта К-2

1. Изготовление модели

Практика:

Изготовление шаблонов для постройки модели. Крой деталей по шаблонам и их склеивание.

2. Полёты модели

Практика:

Настройка готовой модели. Запуски модели.

4. Фюзеляжная модель самолёта К-2

1. Изготовление модели

Практика:

Изготовление шаблонов для постройки модели. Крой деталей по шаблонам и их склеивание.

2. Полёты модели

Практика:

Настройка готовой модели. Запуски модели.

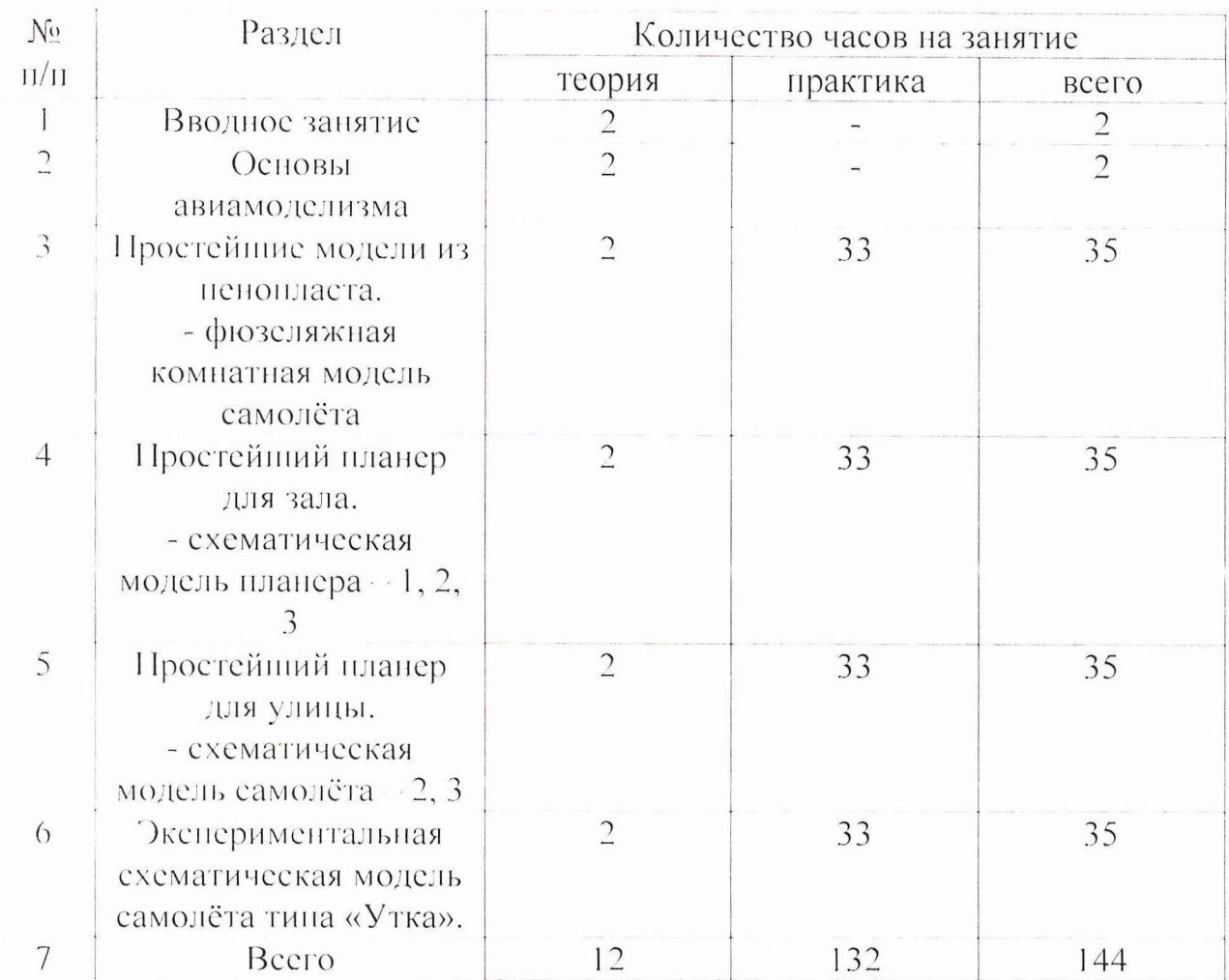

## Учебно-тематический план 2-го года обучения (начальный курс) «начальный авиационный молелизм».

## Содержание деятельности 2 года обучения.

### Раздел 1. Вводное занятие

Теория:

Краткая история отечественного авиамоделизма. Цели и задачи 2 года обучения.

Практика:

Вводный и первичный инструктаж по ТБ. Организация рабочего места. Материалы и комплектующие

Теория: Бумага, пенопласт, дерево, алюминий, их применение в авиамоделизме. Столярные и слесарные инструменты, применяемые в моделизме. Лаки и краски, применяемые в авиамоделизме.

Практика:

Изучение материалов, применяемых в авиамоделизме.

Раздел 2. Основы авиамоделизма Устройство самолёта и модели самолёта Теория:

Свойства воздушной среды. Основы аэродинамики. Как летают самолёты. Практика:

Устройство самолёта, особенности модели самолёта, планер.

Раздел 3. Простейшие модели из пенопласта

Фюзеляжная компатная модель самолёта

Теория:

Особенности фюзеляжной комнатной модели самолёта.

Практика:

Резка ненопласта и подготовка к изготовлению моделей самолётов.

### Раздел 4. Простейший планер для зала

### Схематическая модель планера - 1, 2, 3

Теория:

Особенности схематических моделей планера - 1, 2, 3. Изучение технологических карт моделей планера - 1, 2, 3.

Практика:

Крой деталей модели и их склеивание. Настройка готовой модели. Запуски модели.

## Раздел 5. Простейший планер для улицы

Схематическая модель самолёта - 2, 3

Теория:

Особенности схематических моделей самолёта - 2, 3. Изучение технологических карт моделей самолёта - 2, 3.

Практика

Крой деталей модели и их склеивание. Настройка готовой модели. Запуски молели.

## Раздел 6. Экспериментальная схематическая модель самолёта типа  $\alpha$ *ymka*»

Теория:

Изучение технологической карты модели самолёта типа «Утка».

Практика:

Изготовление шаблонов для постройки модели. Крой деталей по шаблонам и их склеивание. Настройка готовой модели. Запуски модели.

## Обеспечение дополнительной общеобразовательной общеразвивающей программы.

Для реализации программы используются технологии развивающего обучения, контрольно-оценочной деятельности, в воспитании коллективной творческой деятельности. Используется фронтальное и дифференцированное обучение, учитывающее психологические особенности детей, приобретенные знания и навыки.

Для реализации образовательного процесса, с учетом возраста детей, отведенного времени, используются различные формы и методы работы с учащимися: словесные, наглядные, практические, контроля.

В целях лучшего усвоения и восприятия учебного материала разработаны и выполнены учебные наглядные пособия, раздаточный материал для самостоятельной работы, используется литература, все это позволяет усваивать материал в зависимости от индивидуальных качеств учащегося, приобретенных знаний.

## Практическая работа в течение всего курса состоит из следующих этапов:

-Изготовление чертежей, шаблонов, приспособлений.

- -Подбор инструментов и оборудования.
- -Заготовка и первоначальная обработка материалов.
- -Отделка моделей.
- -Регулировка и пробные запуски.
- -Устранение выявленных недостатков.
- -Соревнования по изготовленным материалам.

## Формы проведения занятий:

- Лекционные занятия, беседы, нацеленные на создание условий для развития способности слушать и слышать, видеть и замечать, концентрироваться.

- Диалог, дискуссия, обсуждение помогают развивать способности говорить, доказывать, логически мыслить.

- Выставки, соревнования помогают учащимся доводить работу до результата, фиксировать успех, демонстрировать собственные достижения, правильно воспринимать достижения других людей. Участие в соревнованиях помогает приобрести опыт взаимодействия, принимать решения, брать на себя ответственность.

- Включение детей в творческий процесс и изобретательство, направленное на развитие творческих способностей.

## Формы организации деятельности учащихся на занятии:

- фронтальная (беседа, показ, объяснение);
- групповая выполнение проектов, определенного творческого задания;
- индивидуальная.

Процесс обучения строится по принципу «от простого к сложному».

### Условия реализации программы

Помещение, в котором проводится учебные занятия - проветриваемое и хорошо освещенное. Столы и стулья соответствуют возрасту обучающихся. Предоставляются необходимые для занятий в объединении материальнотехнические средства и инструменты, а также дидактические и методические материалы - видеофильмы, наглядные пособия, образцы моделей, схемы, чертежи.

В наличии имеются инструкции по технике безопасности, шкафы, коробки для хранения материала.

#### Материально-техническое обеспечение программы.

- 1. Плоскогубцы 5 шт.
- 2. Круглогубцы 5 шт.
- 3. Бокорезы 2 шт.
- 4. Кусачки 2 пп.
- 5. Отвертки 6 пп.
- 6. Ручные ножницы по металлу 3 шт.
- 7. Ножницы  $15 \text{ m}$
- 8. Напильники разных сечений 6 шт.

9. Шлифовальная шкурка - 3 рулона.

10. Разметочный циркуль - 1 шт.

11. Линейки металлические - 15 шт.

12. Штангенциркули - 1 шт.

13. Угольник 3 піт.

- 14. Пульверизатор 1 шт.
- 15. Весы с развесом  $-1$  шт.

16. Чертежный инструмент - 4 шт.

17. Калькулятор 1 шт.

18. Лакокрасочные материалы 2кг

19. Клей 20 флаконов

20. Бумага чертёжная — 10 уп.

21. Ватман  $Al - 10$ лист.

22.1 Гроволока медь. - Зметра.

<sup>23.</sup> Плёнка для обтяжки моделей -  $10M^2$ 

<sup>24.</sup> Пенопласт (потолочная плитка, подложка под ламинат) –  $10\text{m}^2$ 25. Нитки, леска 5мотков.

## Мониторинг образовательных результатов.

Цель мониторинга: Определить степень развития у детей инженерных, конструктивно- технических и творческих способностей. Определить уровень развития наглядно- образного и пространственного мышления.

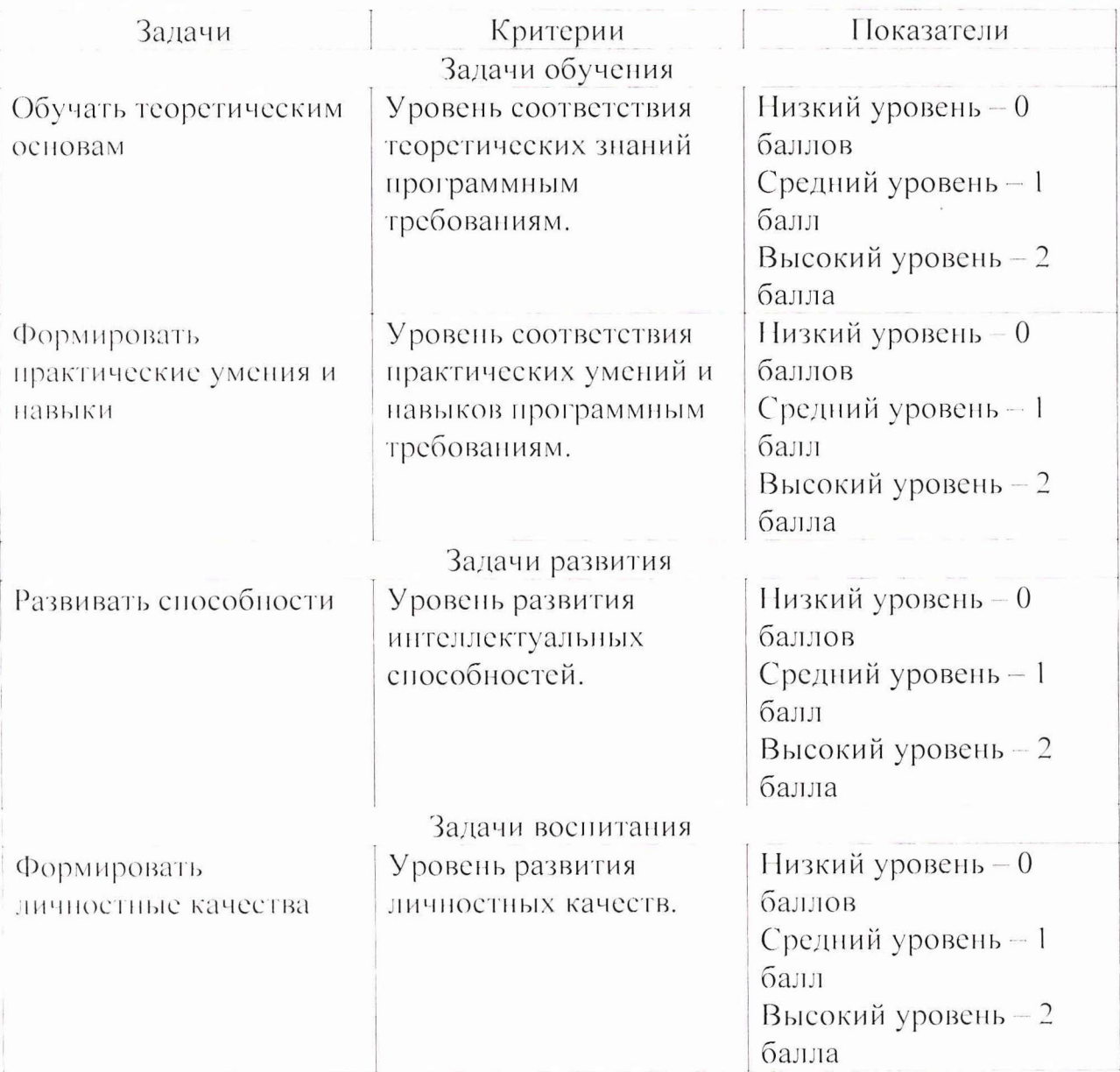

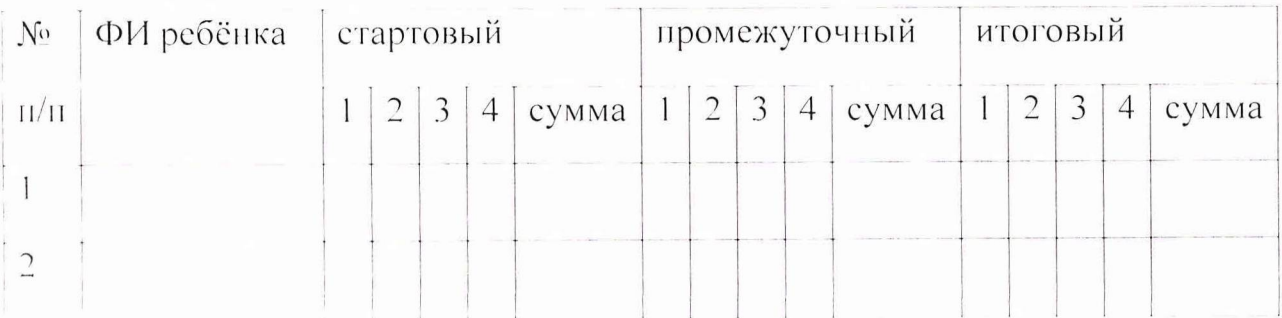

### Список литературы

### Для недагога:

1. Разработка программы дополнительного образования детей. Часть 1. Разработка дополнительных общеобразовательных общеразвивающих программ: методические рекомендации - Ярославль: ГАУ ДПО ЯО ИРО, 2016. 60 с. (Подготовка кадров для сферы дополнительного образования детей)

2. Программы для внешкольных учреждений и общеобразовательных школ. Техническое творчество учащихся. Подготовительные технические кружки спортивно-технические кружки производственно-технические кружки. -Москва «Просвещение», 1988. - 351с.

3. Рожков В.С. Авиамодельный кружок: Пособие для руководителей кружков. 2-е изд., перераб. М.: Просвещение, 1986. - 144., ил.

4. Бородин И.В. Дополнительная общеобразовательная общеразвивающая программа «Авиамоделирование» - C-II., 2017г. 117с.

5. Павлов А.П. Твоя первая модель. - М.: ДОСААФ, 1979. - 143с., ил. 6. П.Л.Анохин. Бумажные летающие модели. - М.: Издательство ДОСААФ-1959. 112с. ил.

7. Шахат А.М. Резиномоторная модель. М., ДОСААФ, 1977. 61с. С ил. 8. Фомин. В.И., Назаров. А.Ш. Авиационные модели. Альбом чертежей. - М.: ДОСЛАФ, 1985. 80с.

### Для учащихся:

1. Рожков В.С. Авиамодельный кружок: Пособие для руководителей кружков. 2-е изд., перераб. – М.: Просвещение, 1986. – 144., ил.

2. Навлов А.Н. Твоя первая модель. - М.: ДОСААФ, 1979. - 143с., ил.

3. П.Л. Анохин. Бумажные летающие модели. - М.: Издательство ДОСААФ -1959. 112с. ил.

4. Шахат А.М. Резиномоторная модель. М., ДОСААФ, 1977. 61с. С ил.

5. Фомин. В.И., Назаров. А.Ш. Авиационные модели. Альбом чертежей. - М.: ДОСЛАФ, 1985.  $80c$ .

Муниципальное образовательное учреждение дополнительного образования «Большесельский Центр развития и творчества»

Утверждаю Директор Ме Большесельского ЦРТ» Петрова Е.Н./  $20$ 20 $r$ .

### Программа технической направленности

Дополнительная общеобразовательная общеразвивающая программа по техническому творчеству

«Авиамоделирование»

Возраст обучающихся:  $8-15$  лет

Срок реализации: 2 года

Elektrick of 1

FFFFF

 $\frac{1}{2}$ 

第1947年

经验费用 计主题 医血管神经 计数据数据 医心脏性 医二乙基二乙二醇 医三甲基二甲基

調整装定

Автор-составитель:

Соловьёва Марина Александровна

педагог дополнительного образования

Консультант:

Добряева Светлана Викторовна,

методист

с.Большое Село

2019r.

#### Пояснительная записка

Авиамоделизм - первая ступень овладения авиационной техникой. Модель самолёта – это самолёт в миниатюре со всеми его свойствами, с его аэродинамикой, прочностью, конструкцией. Занимаясь авиамоделизмом, обучающиеся получают необходимые трудовые навыки, их мечта об авиации часто перерастает в увлеченность, а увлеченность определяет выбор профессии.

В работе с начинающими моделистами упор следует делать на освоение и отработку основных технологических приёмов изготовления моделей и практических навыков в их регулировке и запуске.

Актуальность программы заключается в том, что объединяет в себе обучение ребят построению различных самолётов, чтобы каждый мог выбрать свою направленность на занятиях авиамоделизмом. Данная программа носит личностно-ориентированный характер и составлена так, чтобы каждый обучающийся имел возможность выбрать конкретный объект работы, наиболее интересный и приемлемый для него.

Новизна программы является содержание, направленное на развитие навыков в проектной деятельности, художественного и эстетического вкуса, учащихся объединения. Оригинальность программы в том, что учащийся не просто строит модель, но и разрабатывает для каждой модели индивидуальный внешний вид.

Программа разработана для детей 8-15 лет. Набор учащихся в группу свободный. Число обучающихся по программе 8 человек. Общее количество часов: 1-го года обучения - 72 часа в год, 2-го года обучения 144 часа в год.

Данная программа относится к технической направленности.

Программа является модифицированной

Программа вариативна: допускает подбор изготавливаемых изделий сообразно имеющимся материалам и инструментам, учитывая умения и навыки детей.

Цель программы - Развивать у детей инженерные, конструктивнотехнические и творческие способности. Формировать наглядно- образное и пространственное мышление у каждого ребенка через увлечение авиамоделированием.

### Задачи:

#### Обучения:

- Изучать основы теории полета моделей;

- Осваивать техническую терминологию;

- Обучать приёмам работы с различными инструментами и материалами;

- Обучать разрабатывать чертежи авиамоделей;

- Обучать читать технологические карты при изготовлении авиамоделей;

- Учить приемам и технологиям изготовления, регулировки и запуска авиамоделей;

- Учить использовать технические приемы в авиамоделировании;

- Учить базовым формам сборки моделей, условным обозначениям;

- Учить безопасному способу обращения с моделями;

- Учить безопасному способу запуска моделей;

- Учить самостоятельно проводить тренировочный запуск модели;

- Учить экономному и разумному использованию расходных материалов. Развивития:

- Развивать чувства формы, цвета, соразмерности частей;

- Развивать у учащихся технического мышления;

- Развивать интерес к инженерной, конструкторской и исследовательской деятельности:

- Развивать фантазию, изобретательность, умению обобщать.

- Развивать мелкую моторики рук и глазомера, координацию движений;

- Развивать творческие способности и мышление, умения проявлять индивидуальность;

### Воспитания:

- Воспитывать настойчивость в достижении цели, терпение и упорство, умение доводить начатое дело до конца;

- Воспитывать аккуратность, дисциплинированность, ответственность за порученное дело;

- Воспитывать устойчивое положительное отношение к окружающим (доброжелательность, взаимопомощь, уважение к труду окружающих и другие);

- Развивать мотивацию к здоровому образу жизни.

### Планируемые результаты освоения программы Результаты обучения:

- Знание теоретических основ полета моделей;
- Владение правилами безопасности при работе с инструментами;
- Умение работать с различными материалами и клеевыми составами;
- Знание принципов разработки чертежей самолетов;
- Знание приёмов и технологий изготовления, регулировки и запуска авиамоделей;
- умение работать с различными материалами;
- умение изготавливать модель самолета выбранного класса;
- умение проводить самостоятельно тренировочный запуск модели.

## Результаты развития:

- Формирование чувства формы, цвета, соразмерности частей;
- Формирование технического мышления;
- Формирование навыков инженерной, конструкторской и исследовательской деятельности;
- Формирование фантазии, изобретательности, умения обобщать;
- Развитие мелкой моторики рук, глазомер, координации движений;
- Развитие творческих способностей;

### Результаты воспитания:

- Формирование настойчивости в достижении цели, терпение и упорство, умение доводить начатое дело до конца;
- Формирование таких качеств как: аккуратность, дисциплинированность, ответственность за порученное дело;
- Формирование нравственных качеств по отношению к окружающим (доброжелательность, взаимопомощь, уважение к труду окружающих и другие);
- Формирование устойчивой мотивация к здоровому образу жизни.

# Учебно-тематический план 1-го года обучения (нулевого курса) «основы авиамоделирования».

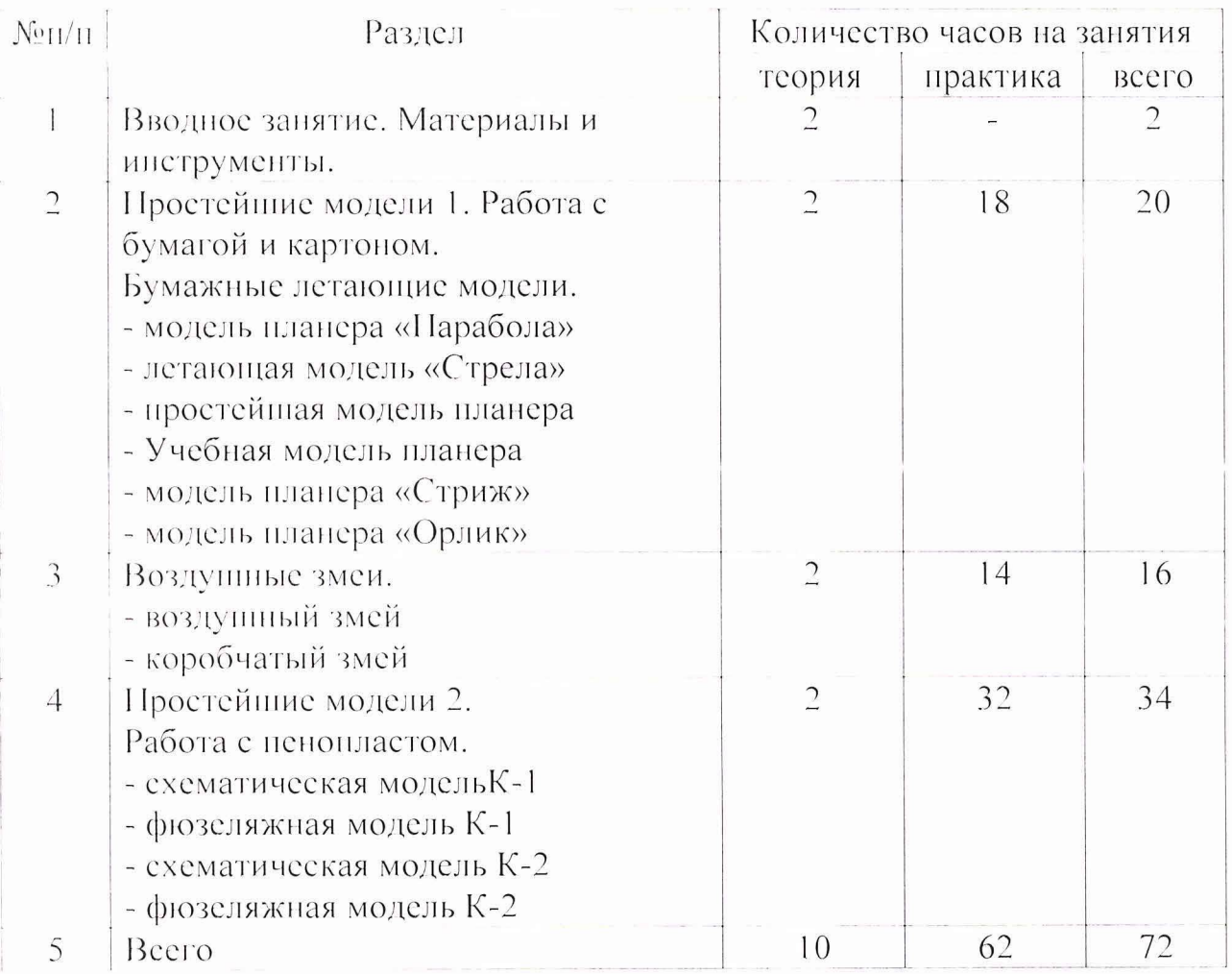

## Содержание программы 1 года обучения.

### Раздел 1. Вводное занятие

Теория.

Задачи 1 года обучения. Краткая история возникновения и развития авиации. Правила внутреннего распорядка. Вводный и первичный инструктаж по ТБ, OT.

Практика. Организация рабочего места. Входная диагностика.

Авиамодельные материалы и инструменты (бумага, пенопласт, дерево их применение в авиамоделизме).

### Раздел 2. Простейшие модели 1. Работа с бумагой и картоном.

Тема. Бумажные летающие модели.

Тория

Резка бумаги и картона, подготовка к изготовлению моделей самолётов.

## 1. Модель планера «Парабола».

Теория:

Особенности бумажных моделей.

Практика:

Крой деталей модели и их соединение. Настройка готовой модели. Запуск модели.

## 2. Летающая модель «Стрела».

Теория:

Изучение технологических карт изделия «Стрела».

Практика:

Крой деталей модели и их соединение. Настройка готовой модели. Запуск модели.

### 3. Простейшая модель планера.

Теория:

Изучение технологической карты модели.

Практика:

Крой деталей модели и их соединение. Настройка готовой модели. Запуск модели.

## 4. Учебная модель планера.

Теория:

Изучение технологической карты модели.

Практика:

Крой деталей модели и их соединение. Настройка готовой модели. Запуск модели.

## 5. Модель планера «Стриж»

Теория:

Изучение технологической карты модели.

Практика:

Крой деталей модели и их соединение. Настройка готовой модели. Запуск модели.